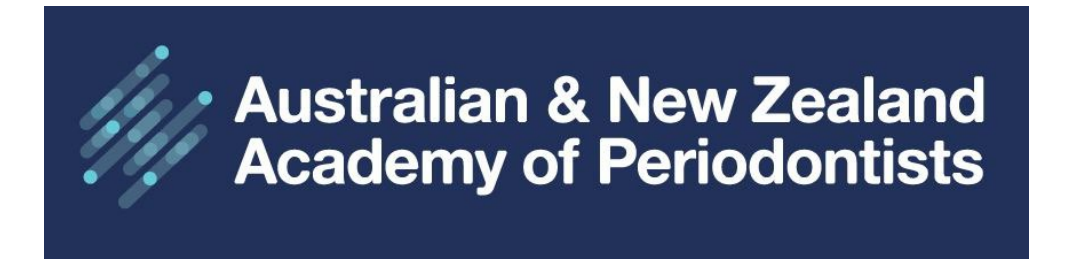

# **ANZAP Member Website User Guide**

General Navigation Home Page

Click on the three horizontal lines to display the menu options.

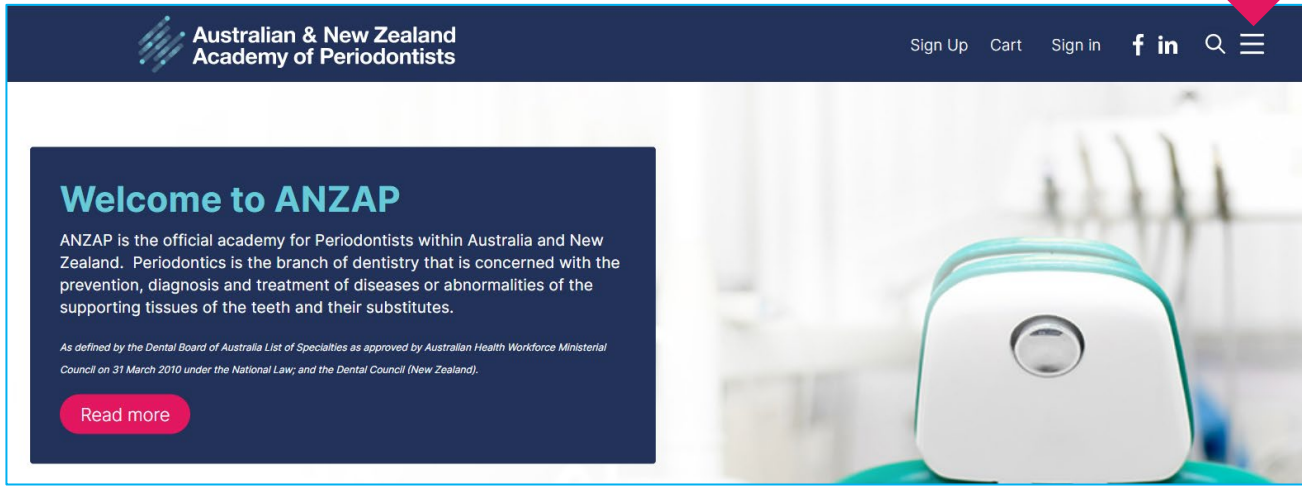

**Slowly** hover your mouse over the titles to view the sub-menu headings.

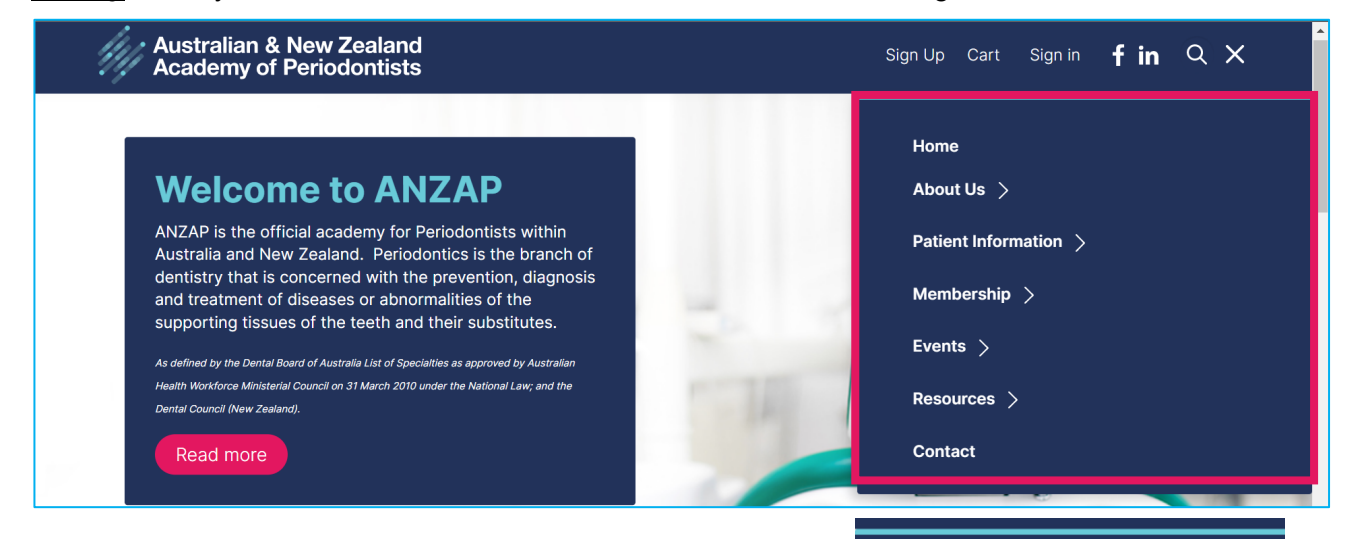

**Sub-menu** headings will be displayed. **Slowly** move your mouse down and click on the desired heading eg About Us, displays ANZAP History and ANZAP Council.

If the sub-headings disappear, **slowly** move your mouse to the left, then hover your mouse over the main heading again.

There are additional menus when you are signed in as a **Member** 

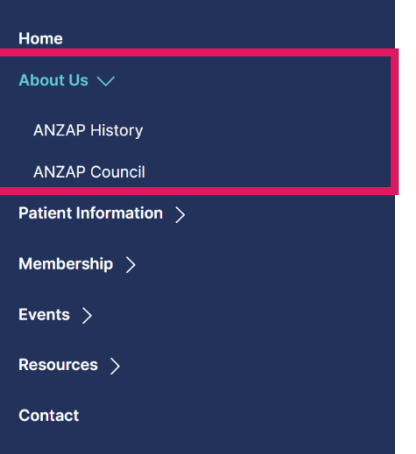

# **ANZAP Member Centre**

This section is restricted to ANZAP members and will only display if you are **signed in as a member.** This section displays links for updating your personal information, viewing upcoming events, member's search directory, positions vacant etc.

The trick to viewing and selecting the sub-menus is to hover your mouse slowly over the headings, if they disappear, move your mouse to the left and they will re-appear.

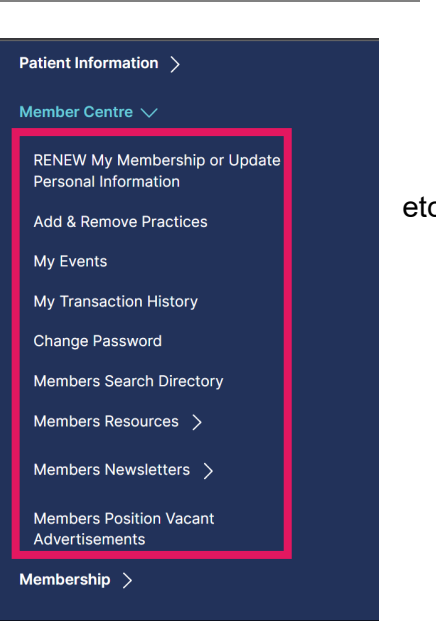

**Click links below to view more.** Find a Periodontist will be redirected to the new consumer website in the coming weeks. Any changes to your Practice information must be notified to the Secretariat [admin@anzap.org.au](mailto:admin@anzap.org.au?subject=Practice%20Address%20Updated%20-%20Enter%20Full%20Name%20Here) who will replicate the changes on the consumer website.

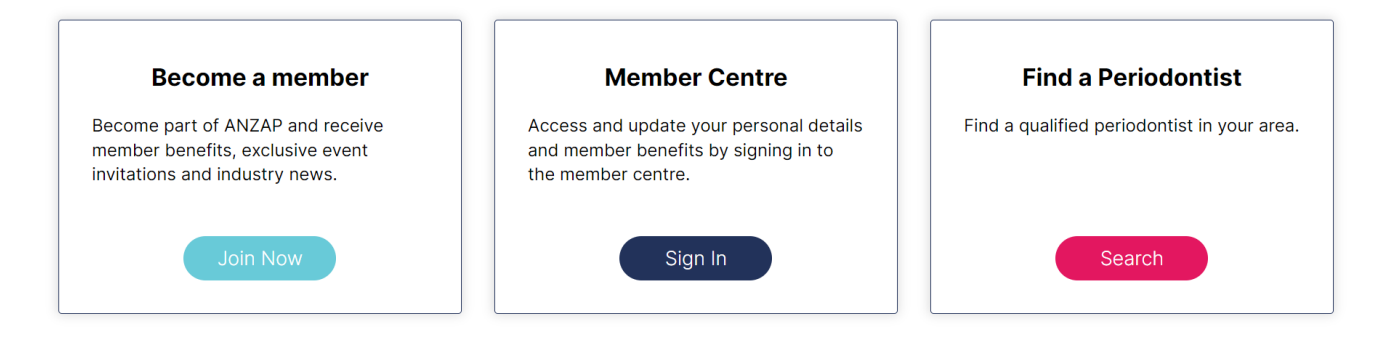

### **Short cut links to your profile** to update any data and reprint invoices etc**.** You must be signed.

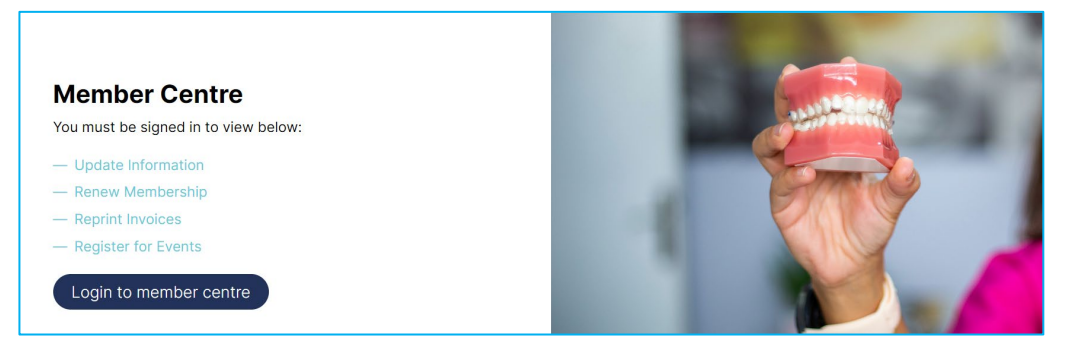

# **Upcoming Events and Positions Vacant**

Click on the links below to view further information about upcoming events and any position vacancies.

### **Upcoming Events**

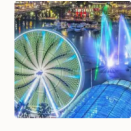

**ANZAP One Day Meeting 22 March 2024** 22 March 2024 ANZAP Council extends a warm invitation to attend the Scientific One Day Meeting and Postgraduates

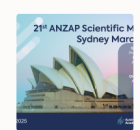

#### **ANZAP Three Day Scientific Meeting** 19 March 2025 - 22 March 2025

Day. We have a great line up of internat...

Wednesday, 19th March 2025 - Saturday, 22nd March 2025. The ANZAP Three Day Scientific meeting is shaping up to be an exciting event. Intern...

### **Positions Vacant**

Members Only - you must be signed in to view this section.

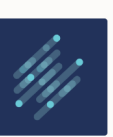

#### **Postition Vacant Wollongong Miranda NSW** Posted 12 May 2023 Specialist Periodontics Clinic in Wollongong (the heart of South Coast of NSW) and Shire Periodontics in Miranda, NSW.

#### **Postition Vacant Melbourne Dental School VIC** Posted 18 April 2023

The Lecturer in Periodontics is a teaching specialist position that will contribute across a broad range of responsibilities predom...

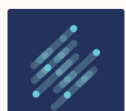

### **Postition Vacant Sunshine Coast QLD** Posted 6 April 2023

The Palms Implants and Periodontics are seeking a caring and passionate Periodontist to join our growing taam Loestad on the heart